, tushu007.com

## <<大学计算机基础应用实践>>

 $<<$   $>>$ 

- 13 ISBN 9787302297383
- 10 ISBN 730229738X

出版时间:2012-9

页数:217

字数:343000

extended by PDF and the PDF

http://www.tushu007.com

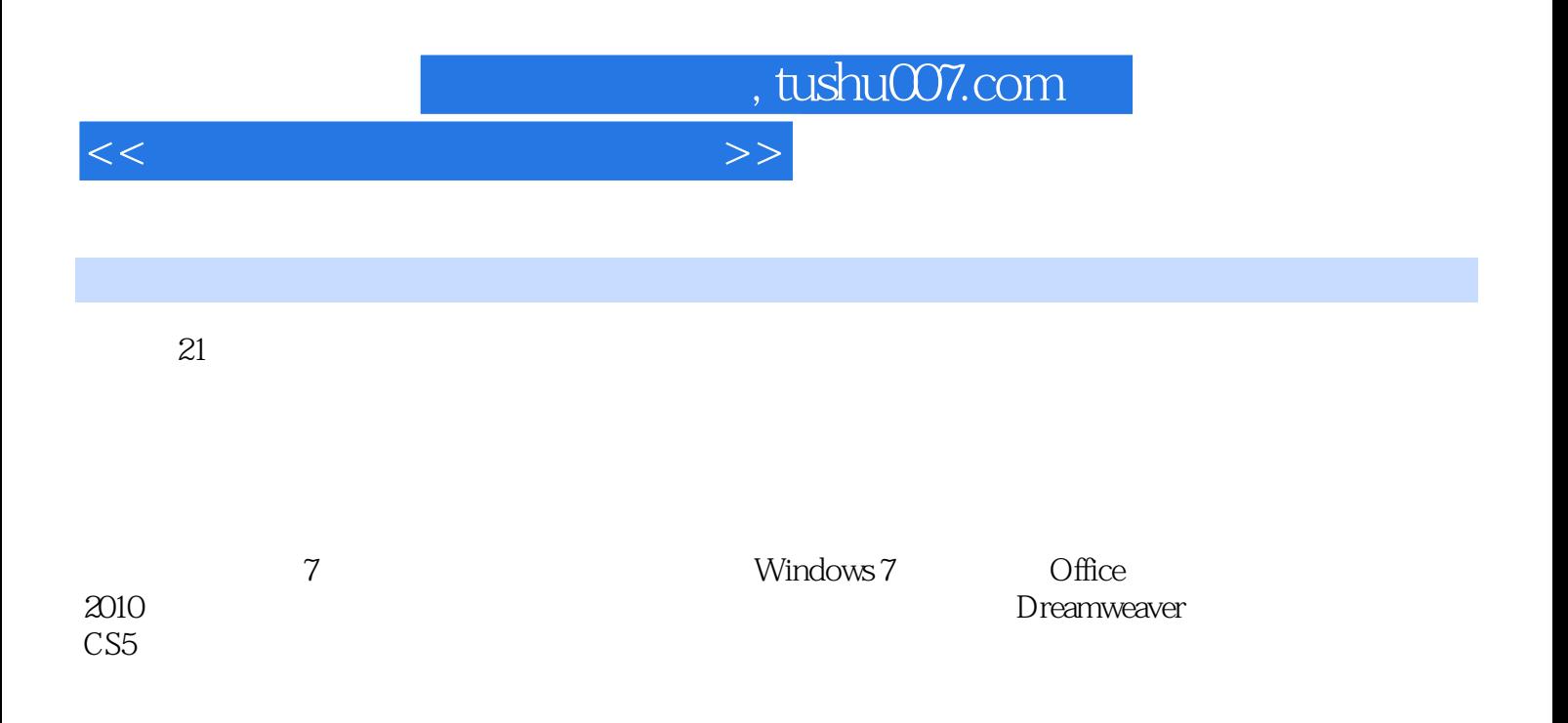

, tushu007.com

## <<大学计算机基础应用实践>>

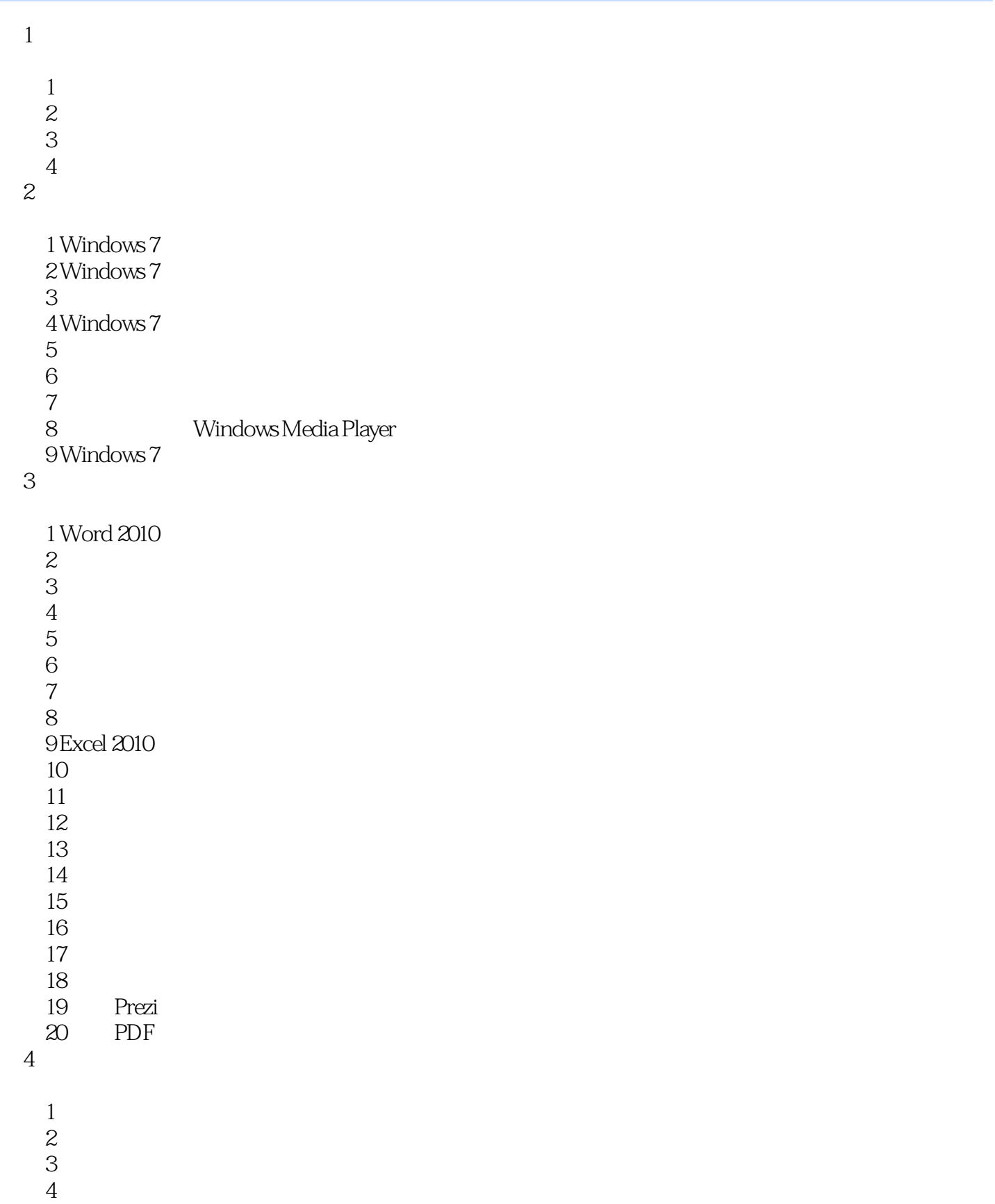

a, tushu007.com

<<大学计算机基础应用实践>>

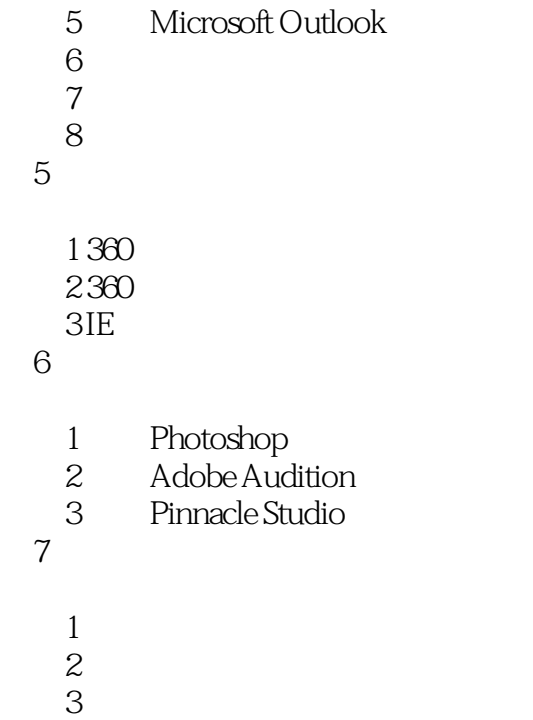

第6章 多媒体制作

 $\overline{7}$ 

实验4 网页设计的布局 实验5 表单的应用  $6$ 实验7 网页综合实验

*Page 4*

## , tushu007.com

## <<大学计算机基础应用实践>>

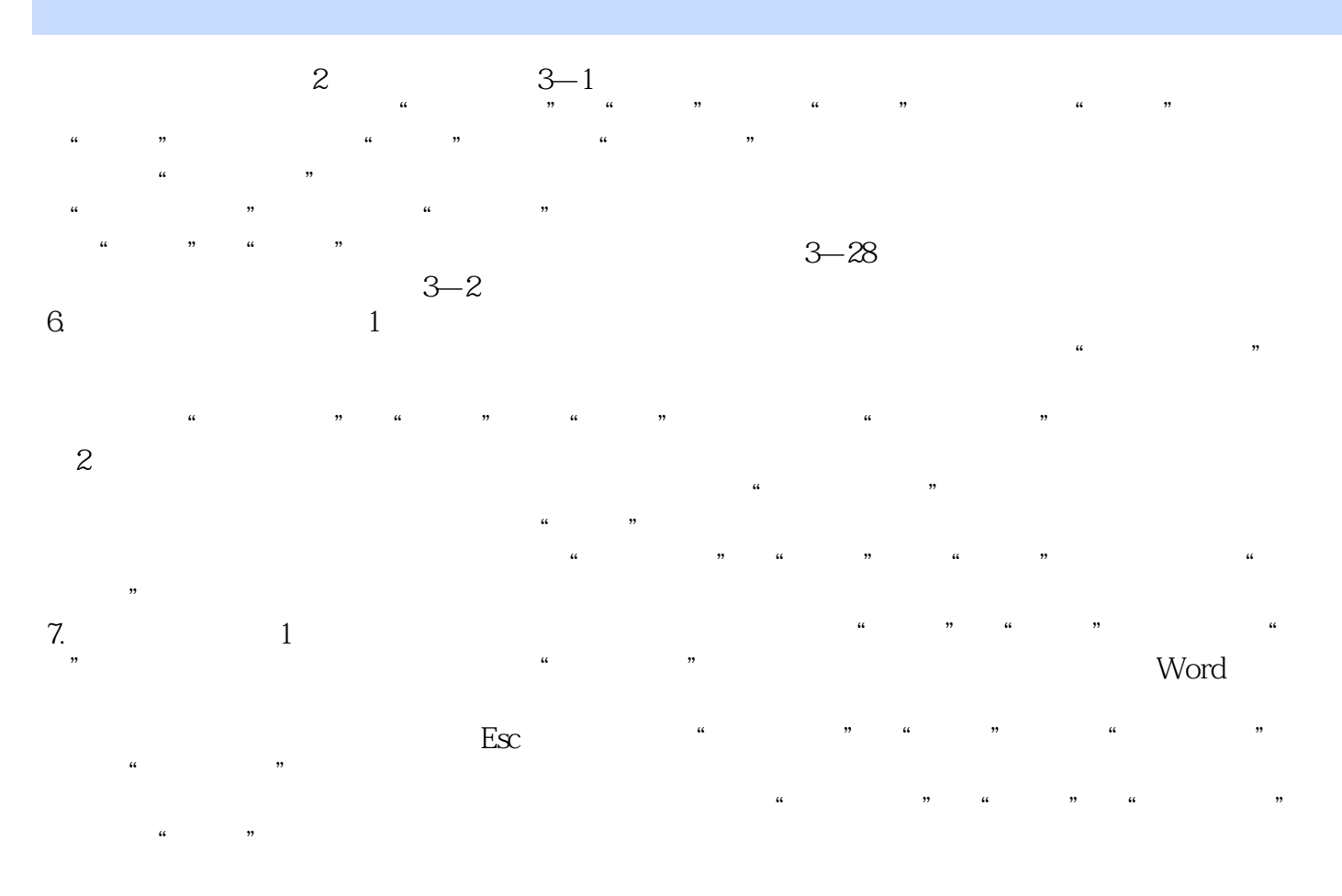

 $\mathbb{R}^2$  $\alpha$  , and  $\alpha$  , and  $\alpha$  , and  $\alpha$  , and  $\alpha$  , and  $\alpha$  $\mu$  $\mu$  , and  $\mu$  , and  $\mu$  , and  $\mu$  , and  $\mu$  , and  $\mu$  , and  $\mu$  , and  $\mu$  , and  $\mu$  , and  $\mu$  , and  $\mu$  , and  $\mu$  , and  $\mu$  , and  $\mu$  , and  $\mu$  , and  $\mu$  , and  $\mu$  , and  $\mu$  , and  $\mu$  , and  $\mu$  , and

 $3 - 29$ 8.利用表格数据生成图表 图表是利用图像比例表现数值大小的图形,通过图表可以清晰直观地反映出

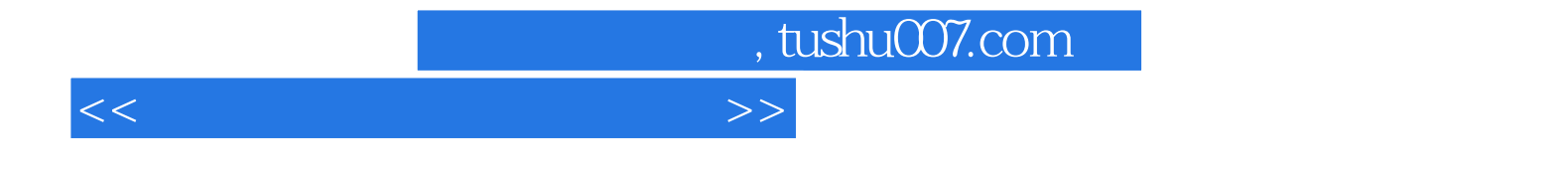

本站所提供下载的PDF图书仅提供预览和简介,请支持正版图书。

更多资源请访问:http://www.tushu007.com